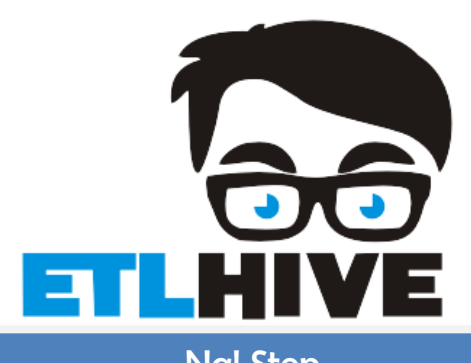

## Pimple Saudagar Nal Stop Nal Stop Kharadi Kharadi

[www.etlhive.com](http://www.etlhive.com/) mail@etlhive.com mail@etlhive.com +91-8237726443

## **Data Science**

## **Course Details**

# **Introduction to Big Data in the Context of Data Science Data Science**<br> **Se Details**<br> **CECTE SCIENCE**<br> **CECTE SCIENCE**<br> **CECTE SCIENCE**<br> **CECTE SCIENCE**<br> **CECTE SCIENCE**<br> **CECTE SCIENCE**<br> **CECTE SCIENCE**<br> **CECTE SCIENCE**<br> **CECTE SCIENCE**<br> **CECTE SCIENCE**<br> **CECTE SCIENCE**<br> **CECT**

- **What is Data Analytics?**
- **Types of Data Sets and Data Models**
- **Understanding of Business Analytics**
- **Need of Business Analytics**
- **Types of Business Analytics**
- **Descriptive Analytics**
- **Predictive Analytics**
- **Prescriptive Analytics**
- **Supply Chain Analytics**
- **Health Care Analytics**
- **Marketing Analytics**
- **Human Resource Analytics**
- **Data Management and Business Analytics**
- **Web Analytics and Business Intelligence**
- **Data Science as a Strategic Asset**
- **Data Warehousing and OLAP**
- **Data Visualization using R and Excel**
- **Data Visualization using Tableau**
- **BigData and Data Science**

## **Fundamentals of R**

- **Understanding R**
- **Which Companies Use R?**
- **Understanding Comprehensive R Archive Network (CRAN)**
- **How to Install R on Operating Systems?**
- **How to Install R on Windows from CRAN Website?**
- **IDEs for R**
- **R Packages: Installation and Practice**
- **Understanding R Programming**
- **Studying Operators in R**
- **Operators: Arithmetic, Relational, Logical, Assignments** • Understanding R Programming<br>
• Studying Operators in R<br>
• Operators: Arithmetic, Relational, Logical, Assignments<br>
• Statements in R Programming<br>
• Conditional Statement<br>
• If else () Function<br>
• Switch Function<br>
• Scal
	- **Statements in R Programming**
	- **Conditional Statements in R**
	- **Break and Next Statement**
	- **If else () Function**
	- **Switch Function**
	- **Scan () Function**
	- **Loops in R**
	- **How to Run an R Script and Batch Script?**
	- **R Functions: Commonly Used and String Functions**

- **Defining Data Structures in R**
- **Types of Data Structures**
- **Vectors and Scalars**
- **Colon Operator**
- **Matrices**
- **Elements: Vector, Matrix, Array**
- **Understanding Data Frames**
- **Factors and Lists**
- **How to Import Files in R?**
- **How to Import an Excel File?**
- **How to Import Minitab File?**

**How to Export Files from R?**

- **Importing Table and CSV Files**
- **Importing Data from SQL Databases**
- **How to Export Files from R?**
- **Types of Apply Functions**
- **Apply () Function: Lapply, Sapply, Tapply**
- **Vapply () Function, Mapply () Function**
- **Understanding Dplyr Package**

## **Supervised Learning Techniques and the Implementation of Algorithms**

- **R Data Structures – Vectors, Factors, Lists, Data Frames, Matrixes and Arrays**
- **Managing Data with R**
- **Saving and Loading R Data Structures**
- **Importing and Saving Data from CSV Files**
- **Importing Data from SQL Databases**
- **Exploring the Structure of Data**
- **Exploring and Understanding Data**
- **Exploring Numeric Variables**
- **Understanding Types of Data**
- **Qualitative and Quantitative Analysis**
- **Studying Descriptive Statistics**
- **Exploring Numeric Variables**
- **Measuring the Central Tendency – The Model**
- **Measuring Spread – Variance and Standard Deviation**
- **Visualizing Numeric Variables – Boxplots and Histograms**
- **Understanding Numeric Data – Uniform and Normal Distributions** • Managing Data with R<br>
• Saving and Loading R Data fructures<br>
• Importing and Saving Data from CSV Files<br>
• Importing Data from SQL Databases<br>
• Exploring the Structure of Data<br>
• Exploring Mumeric Variables<br>
• Understand
	- **Measuring the Central Tendency – The Mode**
	- **Exploring Relationships between Variables**
	- **Visualizing Relationships – Scatterplots**
	- **Nominal and Ordinal Measurement**
	- **Interval and Ratio Measurement**
	- **Statistical Investigation**
	- **Inferential Statistics**
	- **Probability and Central Limit Theorem**
	- **Exploratory Data Analysis**
	- **Normal Distribution**
	- **Distance Measures**
	- **Euclidean & Manhattan Distance**
- **Minkowski & Mahalanobis**
- **Cosine**
- **Correlation**
- **PPMC (Pearson Product Moment Coorelation)**

## **Hypothesis Testing**

- **Importance of Hypothesis Testing in Business**
- **Null and Alternate Hypothesis**
- **Understanding Types of Errors**
- **Contingency Table and Decision Making**
- **Confidence Coefficient**
- **Upper Tail Test and Test Statistics**
- **Understanding Parametric Tests**
- **Z-Test and Z-Test in R**
- **Chi-Square Test**
- **Degree of Freedom**
- **One-Way ANOVA Test**
- **F-Distribution, F-Ration Test**

## **Introduction to Data Science and Machine Learning**

- **Implementing Machine Learning Algorithms on larger Data Sets with Apache Mahout** • Understanding Types of Errors<br>• Contingency Table and Decision Making<br>• Confidence Coefficient<br>• Upper Tail Test and Test Statistics<br>• Understanding Parametric Tests<br>• Z-Test and Z-Test in R<br>• Chi-Square Test<br>• Degree of
	- **How do Machines Learn?**
	- **Abstraction and Knowledge Representation**
	- **Generalization**
	- **Assessing the Success of Learning**
	- **Steps to apply Machine Learning to your Data**
	- **Choosing a Machine Learning Algorithm**
	- **Thinking about the Input Data**
	- **Thinking about Types of Machine Learning Algorithms**
	- **Matching your Data to an Appropriate Algorithm**

## **Machine Learning Techniques using R**

- **Data Preparation for Modelling**
- **How do Machines Learn?**
- **Choosing a Machine Learning Algorithm**
- **Machine Learning Techniques Using R**
- **Machine Learning: Tasks, Features, Models, and Design**
- **Machine Learning Common Use Case**
- **Supervised and Unsupervised Learning Techniques**
- **Clustering**
- **Similarity Metrics**
- **Distance Measure Types: Euclidean**
- **Cosine Measures**
- **Creating predictive Models**
- **Classification using Nearest Neighbors**

# **Supervised Learning Techniques and the Implementation of Various Algorithms** • Classification using Nearest Neighbors<br>
• Classification using Nearest Neighbors<br>
• Classification using Nearest Neighbors<br>
• Supervised Learning Techniques and Algorithms<br>
• Understanding Process Flow of Supervised Lear

- **Supervised Learning Techniques and Algorithms**
- **Understanding Process Flow of Supervised Learning Techniques**
- **K-NN, Naïve Bayes, Support Vector Machines**
- **Defining Classification**
- **Understanding Classification and Prediction**
- **Decision Tree Classifier**
- **How to Build Decision Trees?**
- **Basic Algorithm for a Decision Tree**
- **Decision Trees and Data Mining**
- **Random Forest Classifier**
- **Features of Random Forests**
- **Out of Box Error Estimate and Variable Importance**
- **Naïve Bayes Classifier Model**
- **Bayesian Theorem**
- **Advantages and Disadvantages of Naïve Bayes Classifier Model**
- **Understanding Support Vector Machines**
- **What is Geometric Margin SVMs?**
- **Understanding Linear SVMs**

## **Unsupervised Machine Learning Techniques – Implementation of Different Algorithms**

- **Studying Clustering**
- **Clustering and Classification**
- **Understanding K-means Clustering**
- **K-means and Pseudo Code**
- **K-means Clustering using R**
- **TF-IDF and Cosine Similarity**
- **Application to Vector Space Model**
- **What is Hierarchical Clustering?**
- **Hierarchical Clustering Algorithm**
- **Understanding Agglomerative Clustering Process**
- **DBSCAN Clustering**
- **What is Association Rule Mining?**
- **Association Rule Strength Measures**
- **Checking Apriori Algorithms**
- **Ordering Items**
- **Understanding Candidate Generation**
- **Performing Visualization on Associated Rules**

# **Regression Methods for Forecasting Numeric Data** - Cordering Fines<br>
- Ordering Items<br>
- Understanding Candidate Generation<br>
- Performing Visualization on Associated Rules<br>
- What is Regression?<br>
- What is Regression?<br>
- Model Selection<br>
- Generalized Regression<br>
- Simple

- **What is Regression?**
- **Model Selection**
- **Generalized Regression**
- **Simple Linear Regression**
- **Multiple Linear Regression**
- **Correlations**
- **Correlation between X and Y**
- **Ridge and Regularized Regression**
- **LASSO**
- **Time Series**
- **Prediction: Time Dependent/Variant Data**
- **Ordinary Least Square Regression Model**
- **Dummy Variable Regression Model**
- **Interaction Regression Model**
- **Non-Linear Regression Model**
- **Perform Regression Analysis with Multiple Variables**
- **Non -Linear and Linear Models**

## **Deep Learning – Neural Networks and Support Vector Machines**

- **Understanding Neural Networks**
- **From Biological to Artificial Neurons**
- **Activation Functions**
- **• Network Topology**
- **• Neural Networks: Master Feed-Forward**
- **• Recurrent and Gaussian Neural Network**
- **• The Number of Layers**
- **• The Direction of Information Travel**
- **• The Number of Nodes in Each Layer**
- **• Training Neural Networks with Backpropagation**
- **• Support Vector Machines**
- **• Classification with Hyperplanes**
- **• Finding the Maximum Margin**
- **• The Case of Linearly Separable Data**
- **• The Case of Non-Linearly Separable Data**
- **• Retrieve Data using SQL Statements**
- **• Using Kernels for Non-Linear Spaces**
- **• Performing OCR with SVMs**

# **Python for Data Science** • Grading the Maximum Margin<br>• Finding the Maximum Margin<br>• The Case of Kinearly Separable Data<br>• Retrieve Data using SQL Statements<br>• Using Kernels for Non-Linear Spaces<br>• Performing OCR with SVMs<br>• Performing OCR with SV

## **Python Setup**

- **Python Environment Setup and Essentials**
- **Anaconda Python Distribution – Windows, Mac OS, Linux**
- **Jupyter Notebook Installation**
- **Variable Assignment**
- **Understanding Data Types: Integer, Float, String, None, Boolean, Typecasting**
- **Tuples: Create, Access, and Slice**
- **Dicts: Create, View, Access, and Modify**
- **Studying Basic Operations: 'in', '+', '\*'**

## **Computing with Python – NumPy and SciPy**

- **Mathematical Computing with Python - NumPy**
- **Understanding NumPy**
- **ndarray: Purpose, Properties, Types**
- **ndarray: Class and Attributes**
- **How to Access Array Elements?**
- **Indexing, Slicing, Iteration, Indexing with Boolean Arrays**
- **Studying Universal Functions**
- **What is Shape Manipulation?**
- **Linear Algebra**
- **Scientific Computing with Python – SciPy**
- **Understanding SciPy**
- **Studying SciPy Sub-packages**
- **Sub-Packages: Integration and Optimize**
- **Sub-Packages: Statistics, Weave, I O**
- 

## **Data Manipulation and Machine Learning with Python**

- **Data Manipulation and Machine Learning with Python**
- **Data Manipulation with Python – Pandas**
- **Understanding Pandas**
- **Defining Data Structures**
- **Data Operations and Data Standardization**
- **Pandas: File Read and Write Support**
- **SQL Operation**
- **Machine Learning with Python – Scikit**
- **Supervised Learning Models: Linear and Logistic Regression**
- **Unsupervised Learning Models: Clustering and Dimensionality Reduction** • Jub-Packages: Statistics, weave, 1 O<br>
• Linear Algebra<br>
• Dinear Algebra<br>
• Data Manipulation and Machine Learning with Python<br>
• Data Manipulation and Machine Learning with Python<br>
• Data Manipulation with Python – Pand
	- **Model Persistence and Model Evaluation**
	- **Natural Language Processing with Scikit**
	- **NLP Environment Setup & Applications**
	- **NLP Sentence Analysis & Libraries**
	- **Scikit – Built-in Modules & Feature Extraction**
	- **Scikit – Grid Search & Parameters**

## **Data Visualization and Web Scraping**

- **• Data Visualization and Matplotlib**
- **• Python Libraries**
- **• Features of Matplotlib**
- **• Line Properties Plot with (x, y)**
- **• Set Axis, Labels, and Legend Properties**
- **• Alpha and Annotation**
- **• Multiple Plots and SubPlots**
- **Python Web Scraping and Data Science**
- **The Parser**
- **Searching & Modifying the Tree**
- **Printing, Formatting, Encoding**

## **Python and Hadoop, MapReduce, and Spark**

- **• Importance of Integrating Python with Hadoop**
- **• Understanding BigData Hadoop Architecture**
- **• Working with MapReduce**
- **• Cloudera QuickStart VM Setup**
- **• Studying Apache Spark**
- **• Resilient Distributed Systems (RDD)**
- **• Working with PySpark**
- **• PySpark Integration with Jupyter Notebook**

# **Tableau for Data Science** • Cloudera QuickStart VM Setup<br>• Studying Apache Spark<br>• Resilient Distributed Systems (RDD)<br>• Working with PySpark<br>• PySpark Integration with Jupyter Notebook<br>• PySpark Integration with Jupyter Notebook<br>• Tableau and Data

- **What is Data Visualization?**
- **Scope of Data Visualization**
- **Tableau Visualization Engine**
- **Various Visualizations: Text Tables, Pie Charts, Bar, and Line**
- **Visualizations: Heat Maps, Side by Side Lines, Highlight Tables, Circle Plots**
- **Visualizations: Tree Maps, Area Charts, Dual Charts, Scatter Plots**
- **Tableau Workspace**
- **Dashboard and the Startup Quadrant**
- **Dashboard Tricks: Reference Lines, Droplines, and Tool Tips**

## **Dashboards and Work Sharing**

- **Building Interactive Dashboards**
- **What are Action Filters?**
- **How to create Story Boards?**
- **Best Practices to create Dashboards**
- **Cover Pages**
- **Annotations**
- **Tool Tips and keyboard short cuts**
- **Sharing work**
- **Tableau Online**
- **Tableau Reader**

• **Tableau Public**

## **Tableau and Data Connections**

- **Understanding Data Connections**
- **How to connect to Tableau Data Server?**
- **Data Connections: Joining and Blending**
- **Defining a Join**
- **Various Kinds of Join**
- **Usage of Join**
- **Right Outer Join**
- **Custom SQL Enabled**
- **Data Blending and Tableau**
- **Usage of Data Blending**
- **Data Blending in Tableau**
- **What is Kerberos Authentication?**
- 

## **Data Organization**

- **• How to Organize and Simplify Data?**
- **• What is Filtering?**
- **• How to Apply a Filter to a View?**
- **• Filtering on Dimensions**
- **• Totals and Sub totals**
- **• Aggregating Measures and Data Spotlighting** • **Data Connection** Tableau Data Server:<br>
• Data Connections: Joining and Blending<br>
• Various Kinds of Join<br>
• Visage of Join<br>
• Right Outer Join<br>
• Custom SQL Enabled<br>
• Data Blending and Tableau<br>
• Usage of Data Blending
- **• String Functions and Logical Functions**
- **• How to Sort Data in Tableau?**
- **• Combined Fields**
- **• Group and Aliases**
- **• Advanced Table Calculations**
- **• Calculated Fields and Table Calculations**
- **• Quality Assurance for Table Calculations**
- **• Hierarchies and Sets**
- **• Tableau Bins**
- **Fixed Size and Variable Sized Bins**
- **Drilling and Drilling Methods**
- **Aggregations**
- **Formatting and Annotations**
- **Spatial Analysis and Geo-Coding**
- **Chart Types: Motion Charts, Gantt Charts**
- **Box and Whisker Plots**
- **Mapping and Locations**
- 

## **Advanced Data Preparation and Analytics in Tableau**

- **• Studying Retail Sector Forecasting**
- **• Building and Analyzing Box Plots**
- **• How to work with Large Data Sources in Tableau?**
- **• Understanding and Implementing Pivot and Split**
- **• Real World Retail and its Data**
- **• Data Source Filters**
- **• Trendlines**
- **• Advanced Timeseries Blending**
- **• Calculating Sales Per Capita**
- **• Forecasting in Tableau**
- **• How to Present a Storyline?**
- **• Creating Animations in Tableau**
- **• Real World Case Study: World Health Trends Investigation** • Pan Zoom Lasso and Radial Selection<br> **ed Data Preparation and Analytics in Tableau**<br>
• Studying Retail Sector Forecasting<br>
• Building and Analyzing Box Plots<br>
• How to work with Large Data Sources in Tableau?<br>
• Understa
	- **• Building Visualization and Adding Animation**
	- **• Manually Sorting Blended Data**
	- **• Finalizing the Dashboard and Animations in Tableau**